SAP ABAP table TWPC\_OTYPES {Object Types to be Displayed in the List}

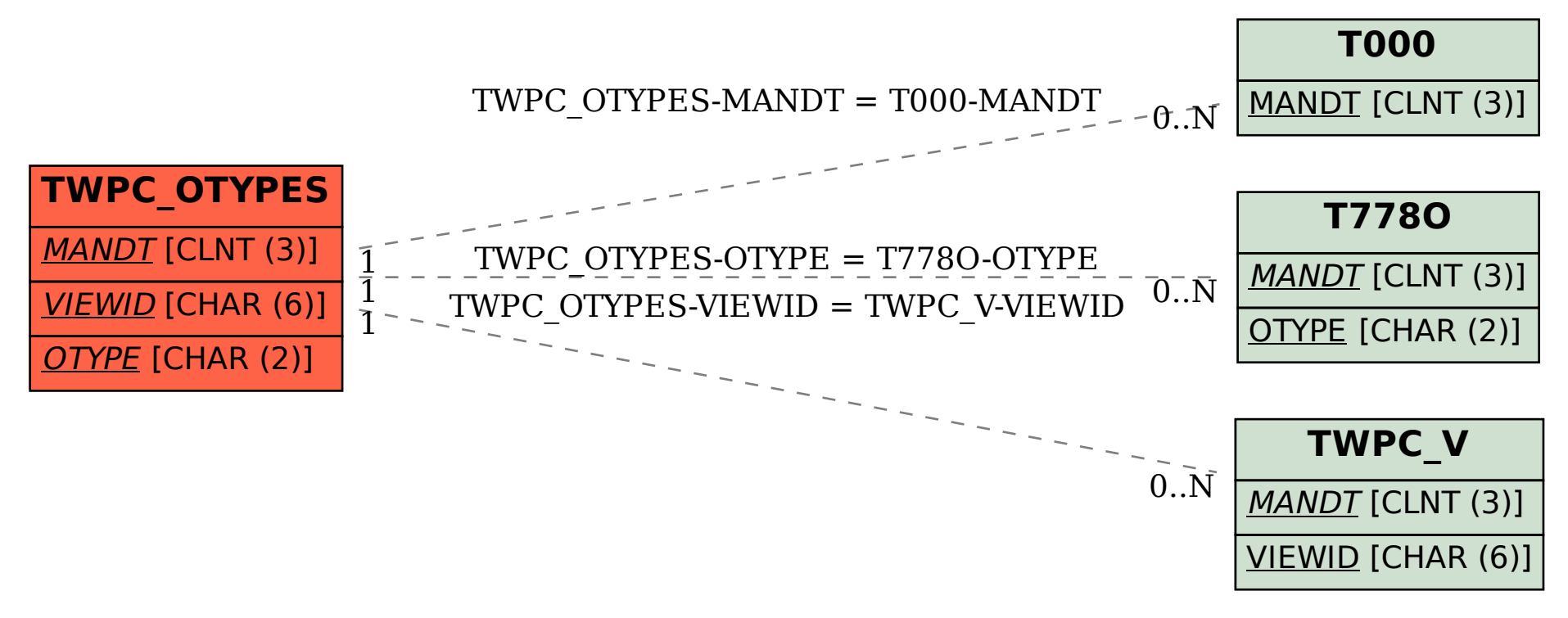